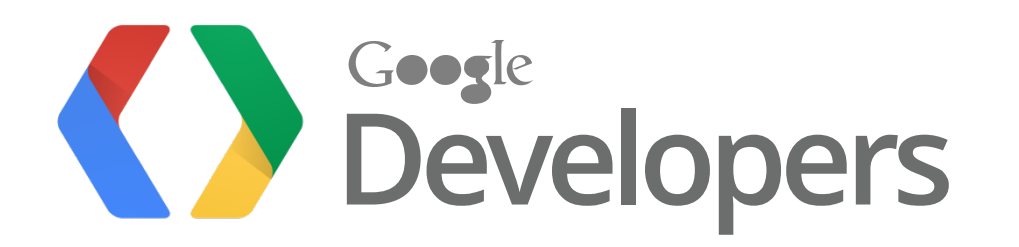

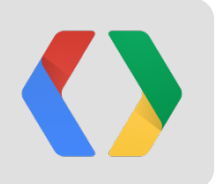

# **Writing Efficient Drive Apps for Android**

Claudio Cherubino / Alain Vongsouvanh Google Drive Developer Relations

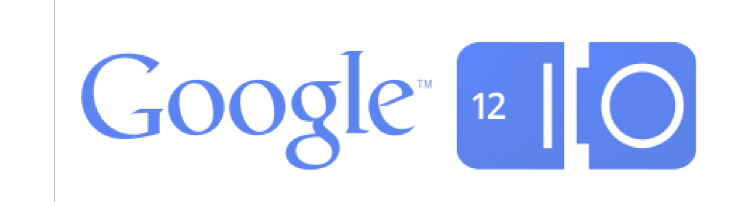

## **Raise your hand if you use Google Drive**

### **Raise the other hand if you use Android**

### **Google Drive**

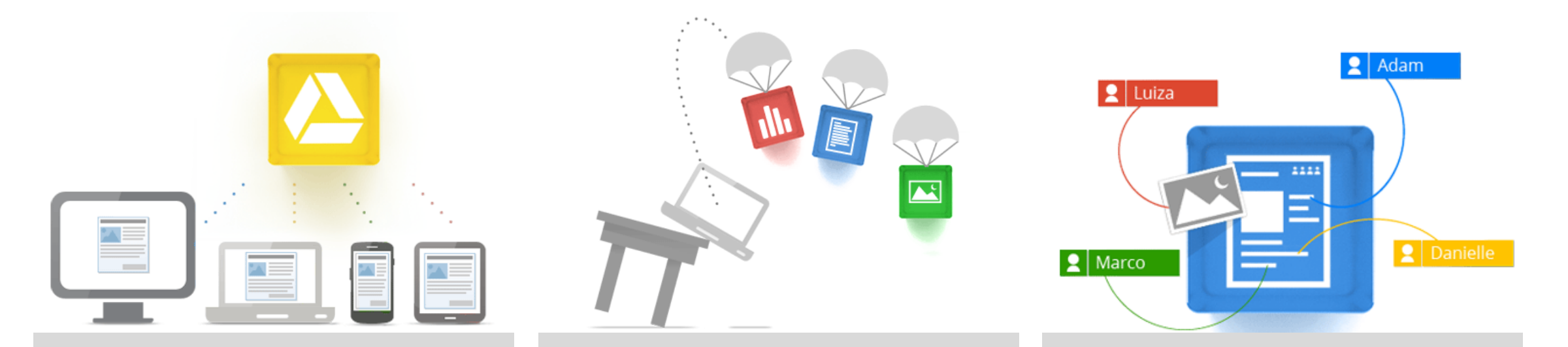

**Access everywhere Store files in a safe place Go beyond storage. Collaborate.**

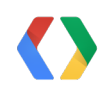

### **Google Drive in your browser**

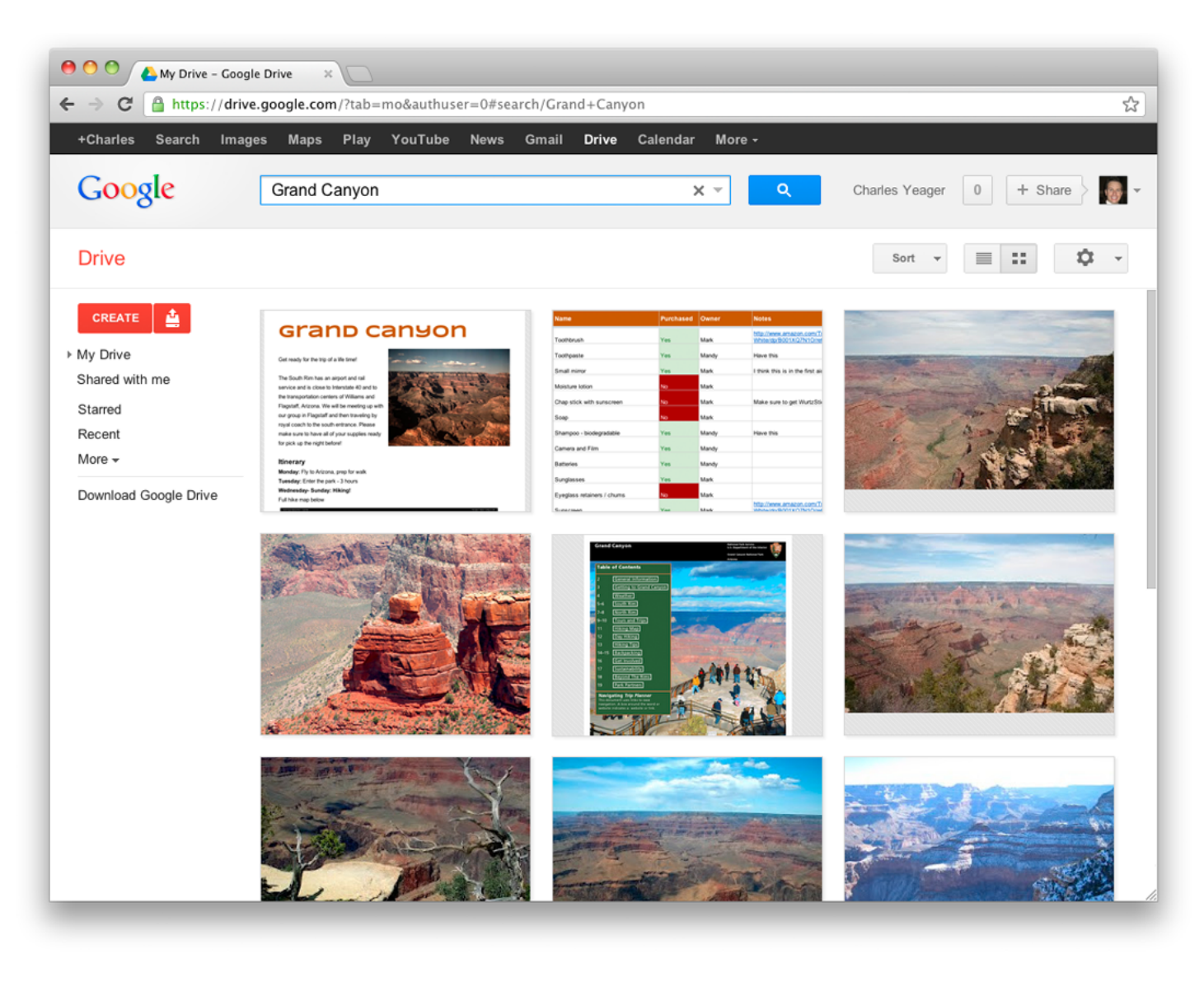

### **Google Drive on your desktop**

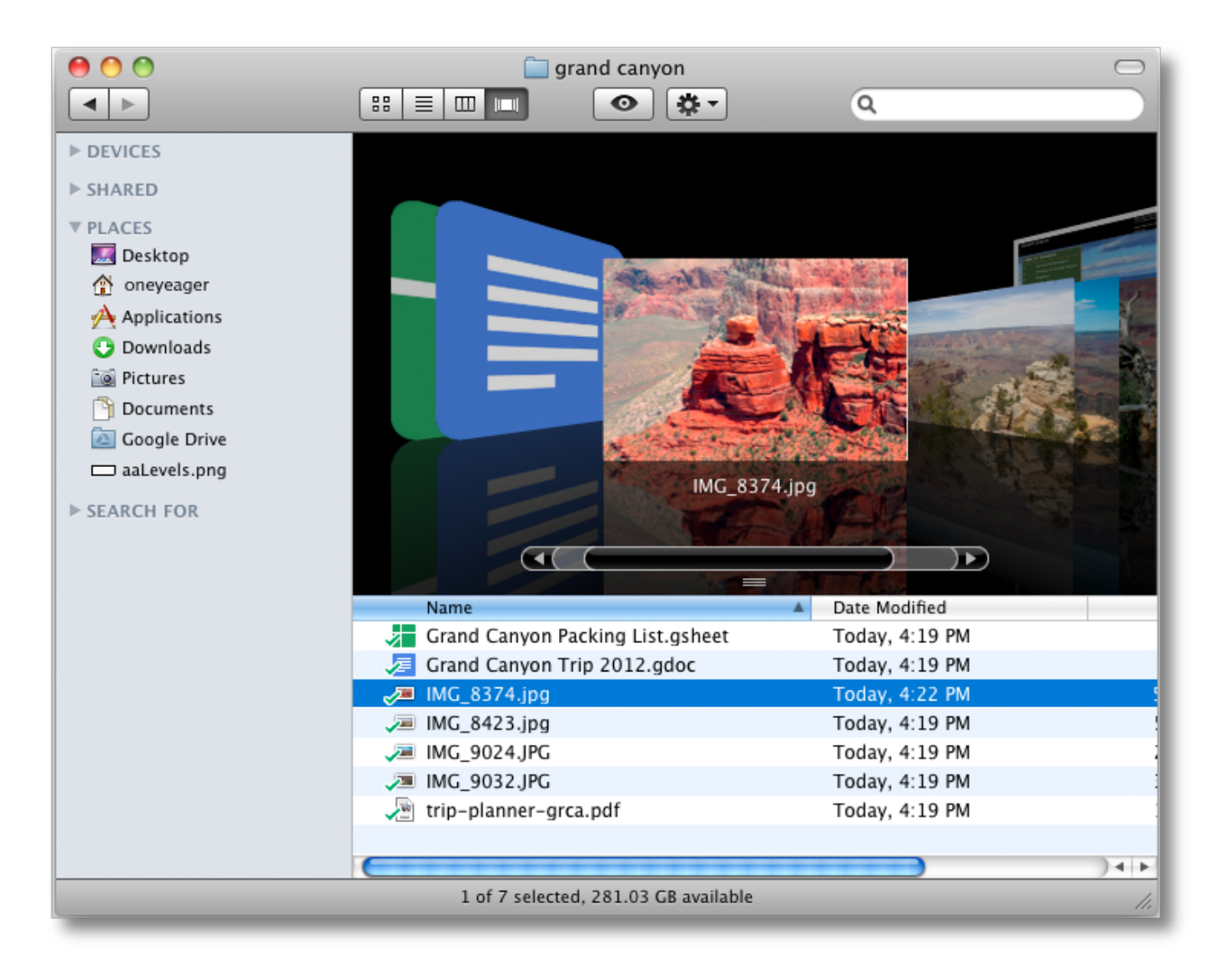

### **Google Drive on Android**

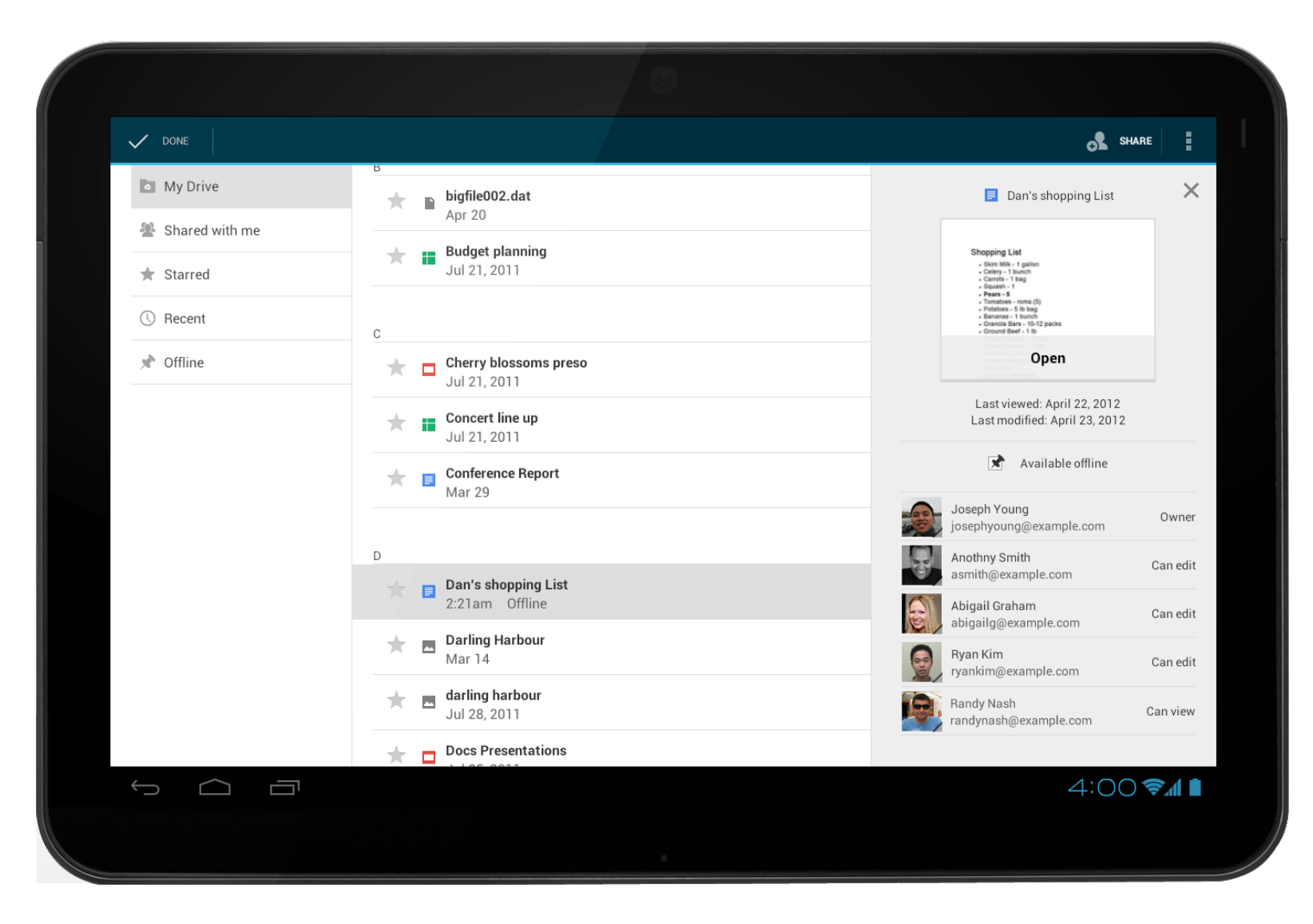

### **Drive SDK opportunity**

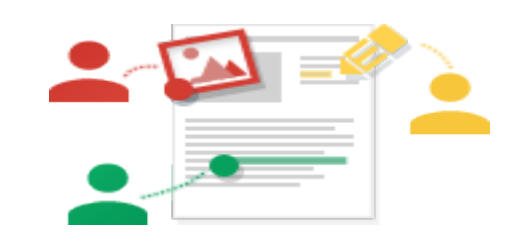

Put your app in front of millions of users with billions of files

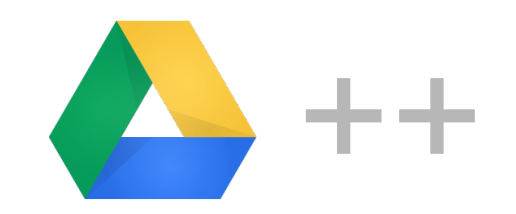

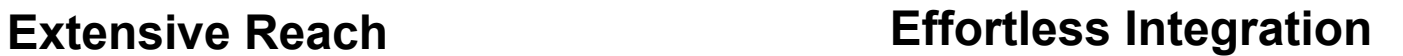

Get the best of Google Drive's sharing capabilities, storage capacity and user identity management so you can focus on your app

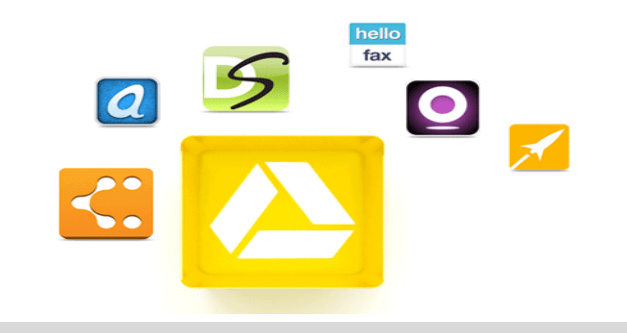

### **Drive Apps**

Open files and docs with your app directly from Drive. Full integration - search, sharing and revisions

## **Android Notepad**

- Simple notepad application
- Uses SQLite to store notes on the device
- The app you write right after Hello World!

• Perfect starting point for our app

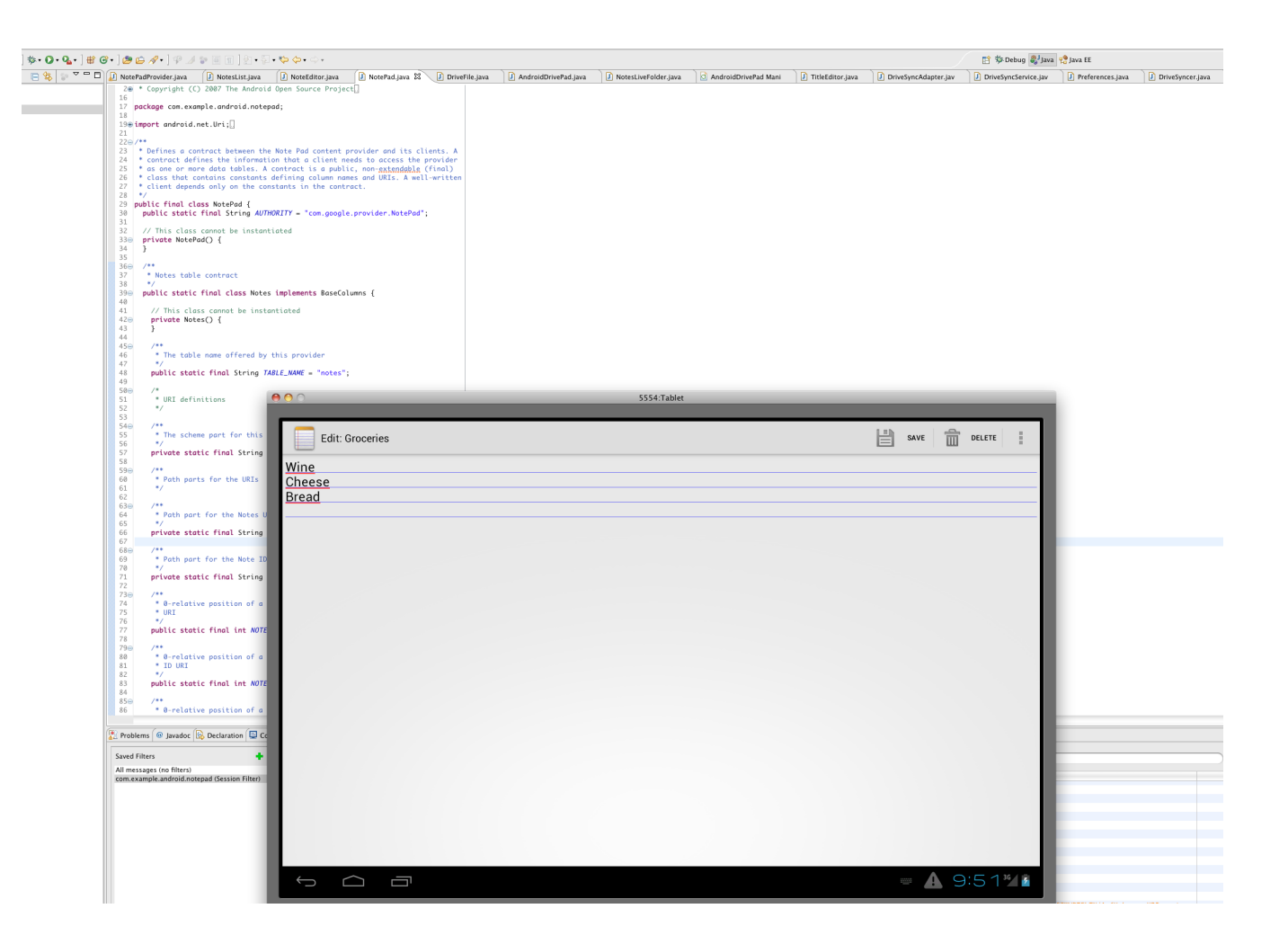

### **Integrate Notepad with Google Drive**

- Perform Authorization
- Unblock the UI thread

- Write a Drive Sync Adapter
- Interact with the Drive app for Android
- Optimize Efficiency

### **Integrate Notepad with Google Drive**

• Perform Authorization

• Unblock the UI thread

- Write a Drive Sync Adapter
- Interact with the Drive app for Android

• Optimize Efficiency

```
import com.google.android.gms.common.AccountPicker;
// \dotsclass MyActivity extends Activity {
  private static final int CHOOSE_ACCOUNT = 0;
 // \dots private void chooseAccount(Account savedAccount) {
   startActivityForResult(AccountPicker.newChooseAccountIntent(savedAccount, null,
     new String[]() {"com.google"}, false, null, null, null, null),
     CHOOSE_ACCOUNT);
 }
```
#### **JAVA**

 $\frac{1}{2}$ 

import com.google.android.gms.common.AccountPicker;  $// \dots$ 

class MyActivity extends Activity {

#### **private static final int CHOOSE\_ACCOUNT = 0;**

 $// \dots$ 

 **}**

 **}**

}

 $//$ ...

 **protected void onActivityResult(int requestCode, int resultCode, Intent data) {**

#### **if (requestCode == CHOOSE\_ACCOUNT && resultCode == RESULT\_OK && data != null) {**

 String accountName = data.getStringExtra(AccountManager.KEY\_ACCOUNT\_NAME); // TODO: Do something with the account.

```
import com.google.android.gms.common.AccountPicker;
// \dotsclass MyActivity extends Activity {
 private static final int CHOOSE_ACCOUNT = 0;
 \frac{1}{2}...
  protected void onActivityResult(int requestCode, int resultCode, Intent data) {
  if (requestCode == CHOOSE ACCOUNT && resultCode == RESULT OK && data != null) {
```
 **String accountName = data.getStringExtra(AccountManager.KEY\_ACCOUNT\_NAME); // TODO: Do something with the account.**

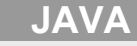

}

}

}

 $//$ ...

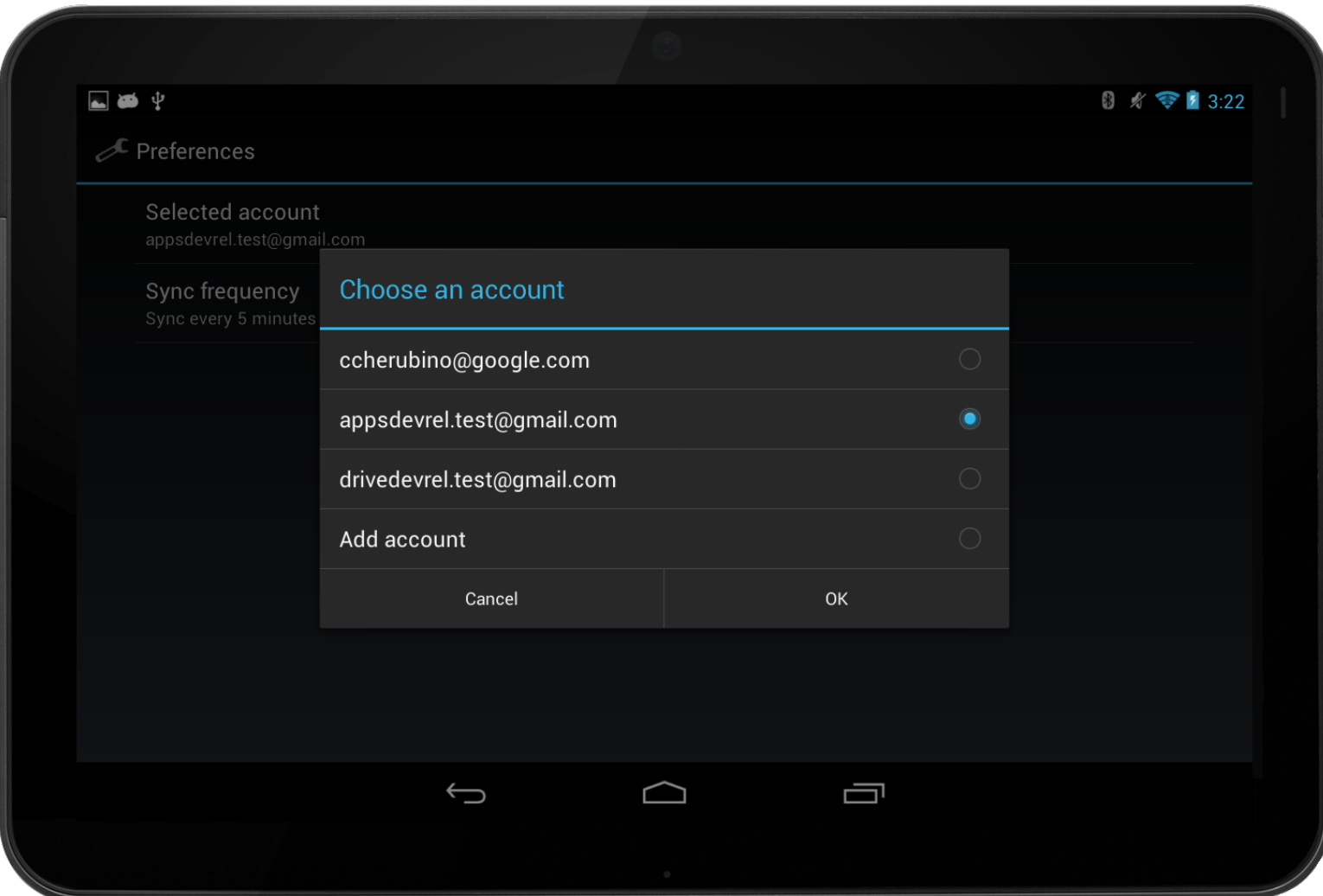

// Must run outside of the UI thread.

private String getAccessToken(Context context, Account account) {

try {

 **return GoogleAuthUtil.getToken(context, account.name, "oauth2:" + DriveScopes.DRIVE\_FILE);**

} catch (UserRecoverableAuthException e) {

 // Start the Approval Screen Intent, if not run from an Activity, add the Intent.FLAG\_ACTIVITY\_NEW\_TASK flag. context.startActivityForResult(e.getIntent());

```
 return null;
```
}

}

// Must run outside of the UI thread.

private String getAccessToken(Context context, Account account) {

 **try {**

return GoogleAuthUtil.getToken(context, account.name, "oauth2:" + DriveScopes.DRIVE\_FILE);

```
 } catch (UserRecoverableAuthException e) {
```

```
 // Start the Approval Screen Intent.
```

```
 context.startActivity(e.getIntent());
```

```
 }
 return null;
```
}

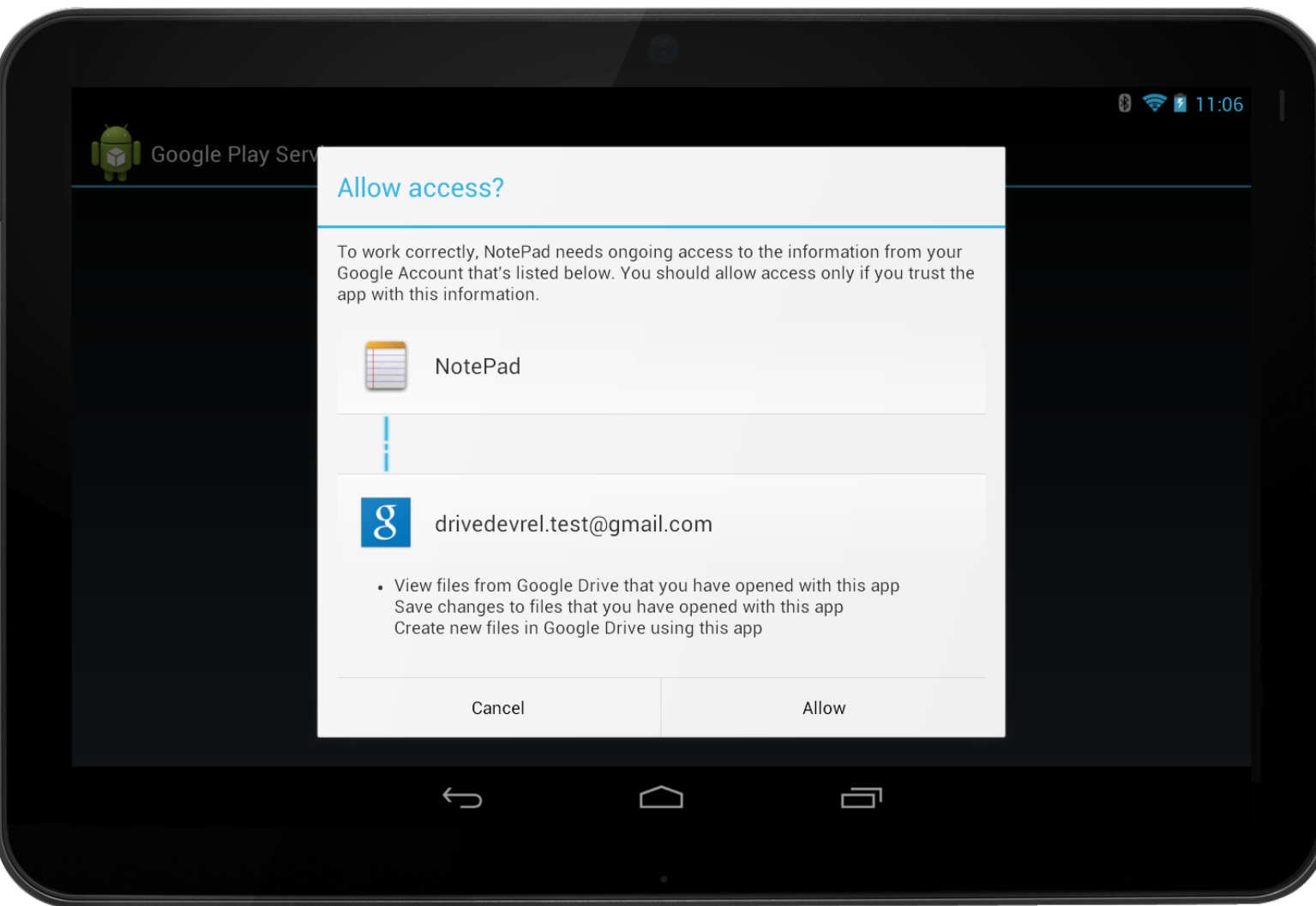

### **Authorization in Android: Additional Information**

If you want to know more about Authorization in Android, please attend the "Building Android Applications that Use Web APIs" session [\(http://goo.gl/rsdh2\)](http://goo.gl/rsdh2)

- Register your Android app on the APIs Console
- Full implementation of the GoogleAuthUtil.getToken call in an AsyncTask
- Catch errors from AccountPicker and the Authorization Grant Screen
- Catch expired or invalid tokens

### **Integrate Notepad with Google Drive**

- Perform Authorization
- Unblock the UI thread

• Write a Drive Sync Adapter

• Interact with the Drive app for Android

• Optimize Efficiency

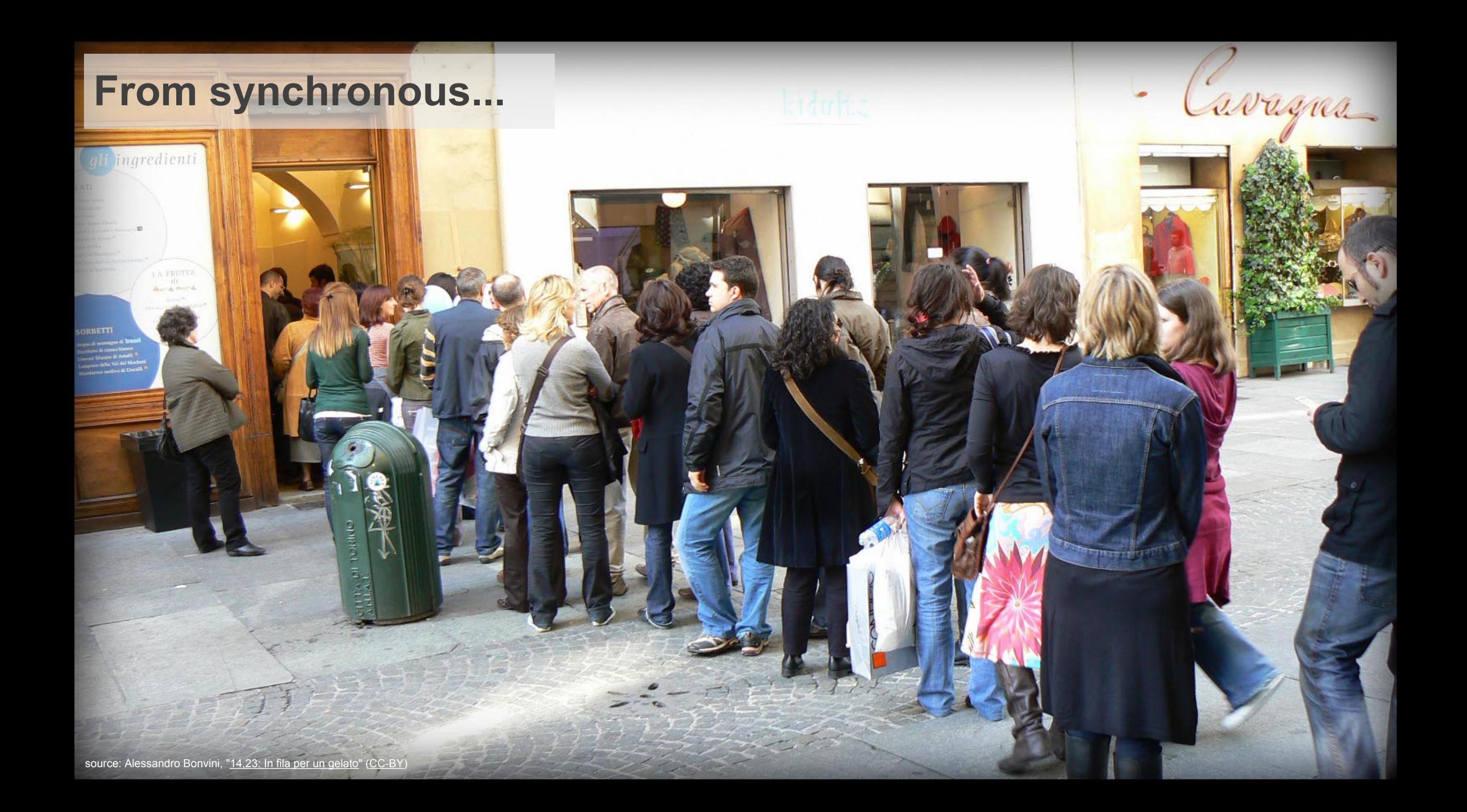

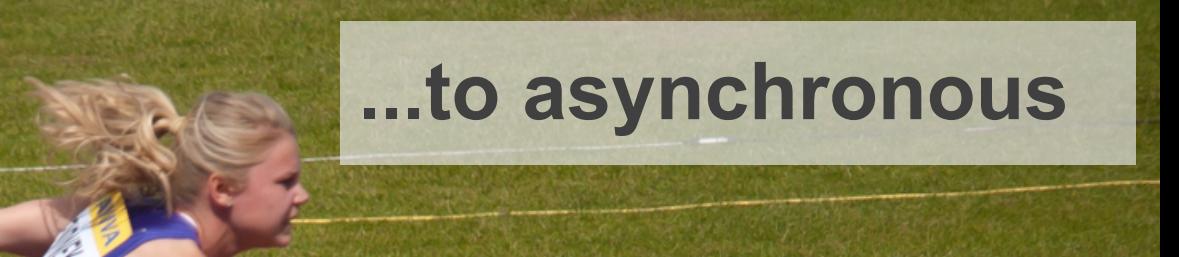

**THLETICS** 

source: William Warby, ["Heat 1 of the Womens 100m Hurdles Semi-Final](http://www.flickr.com/photos/wwarby/4782217885/)" ([CC-BY\)](http://creativecommons.org/licenses/by/3.0/)

18

ía,

### **Unblock the UI thread**

- If the UI thread freezes the user is presented with the "application" not responding" (ANR) dialog
- Always run long-running operations in worker threads

• Provide a Handler for child threads to post back to upon completion

• Fortunately, SyncAdapters do all the heavy lifting!

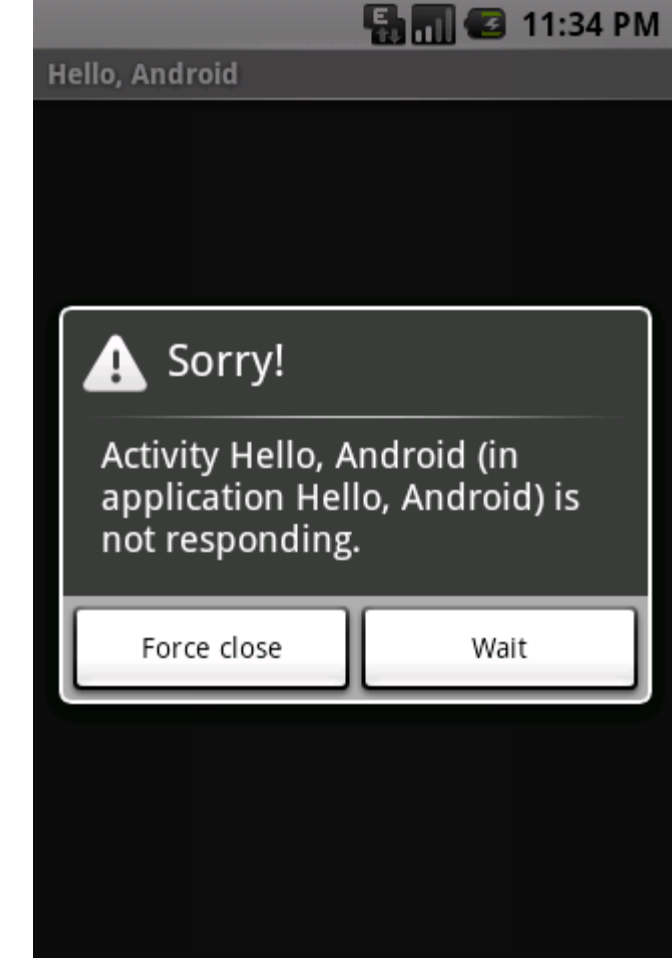

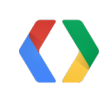

### **Integrate Notepad with Google Drive**

• Perform Authorization

• Unblock the UI thread

• Write a Drive Sync Adapter

- Interact with the Drive app for Android
- Optimize Performance

### **Drive sync adapter**

3 components are involved:

- 1. Data is stored in the local database by a **ContentProvider**
- 2. A **SyncAdapter Service** runs in the background and periodically synchronizes data with the cloud
- 3. An **AbstractThreadedSyncAdapter** implementation contains the sync logic

You may optionally add a settings page to allow users to configure the sync frequency

### **Drive sync adapter: DriveSyncService**

#### **public class DriveSyncService extends Service {**

@Override

#### **public void onCreate() {**

// Instantiate a new static DriveSyncAdapter.

 **}**

 **}**

**}**

#### @Override

#### **public IBinder onBind(Intent intent) {**

// Return the DriveSyncAdapter instance's Sync Adapter Binder.

**Java**

### **Drive sync adapter: DriveSyncService**

#### $1/$ ...

```
 private static final Object sSyncAdapterLock = new Object();
 private static DriveSyncAdapter sSyncAdapter = null;
 @Override
 public void onCreate() {
  synchronized (sSyncAdapterLock) {
   if (sSyncAdapter == null) {
     sSyncAdapter = new DriveSyncAdapter(getApplicationContext(), true);
 }
 }
```
#### **Java**

 **}**

 $/$ ...

### **Drive sync adapter: DriveSyncService**

#### //...

 **private static DriveSyncAdapter sSyncAdapter = null;** @Override  **public IBinder onBind(Intent intent) { return sSyncAdapter.getSyncAdapterBinder(); }**  $1/$ ...

#### **Java**

### **Drive sync adapter: Service manifest**

<service android:name="**DriveSyncService**">

 **<intent-filter>**

 **<action android:name="android.content.SyncAdapter" />**

 **</intent-filter>**

#### <meta-data

android:name="android.content.SyncAdapter"

**android:resource="@xml/syncadapter"** />

</service>

#### **XML**

### **Drive sync adapter: XML resource**

<?xml version="1.0" encoding="utf-8"?> <sync-adapter xmlns:android="http://schemas.android.com/apk/res/android"  **android:contentAuthority="com.google.provider.NotePad" android:accountType="com.google" android:userVisible="true"**  android:supportsUploading="true" />

**XML**

### **Drive sync adapter: DriveSyncAdapter**

#### **public class DriveSyncAdapter extends AbstractThreadedSyncAdapter {**

public DriveSyncAdapter(Context context, boolean autoInitialize) { super(context, autoInitialize);

#### @Override

}

 **}**

**}**

 **public void onPerformSync(Account account, Bundle bundle, String authority, ContentProviderClient provider, SyncResult syncResult) { // Perform sync logic.**

**Java**

### **Drive sync adapter: Enable it!**

**private static final String AUTHORITY = "com.google.provider.NotePad";**

private void setSyncFrequency(Account account, long syncFrequency) {  **ContentResolver.setSyncAutomatically(account, AUTHORITY, true); ContentResolver.addPeriodicSync(account, AUTHORITY, new Bundle(), syncFrequency);**

#### **JAVA**

}

### **Drive sync adapter**

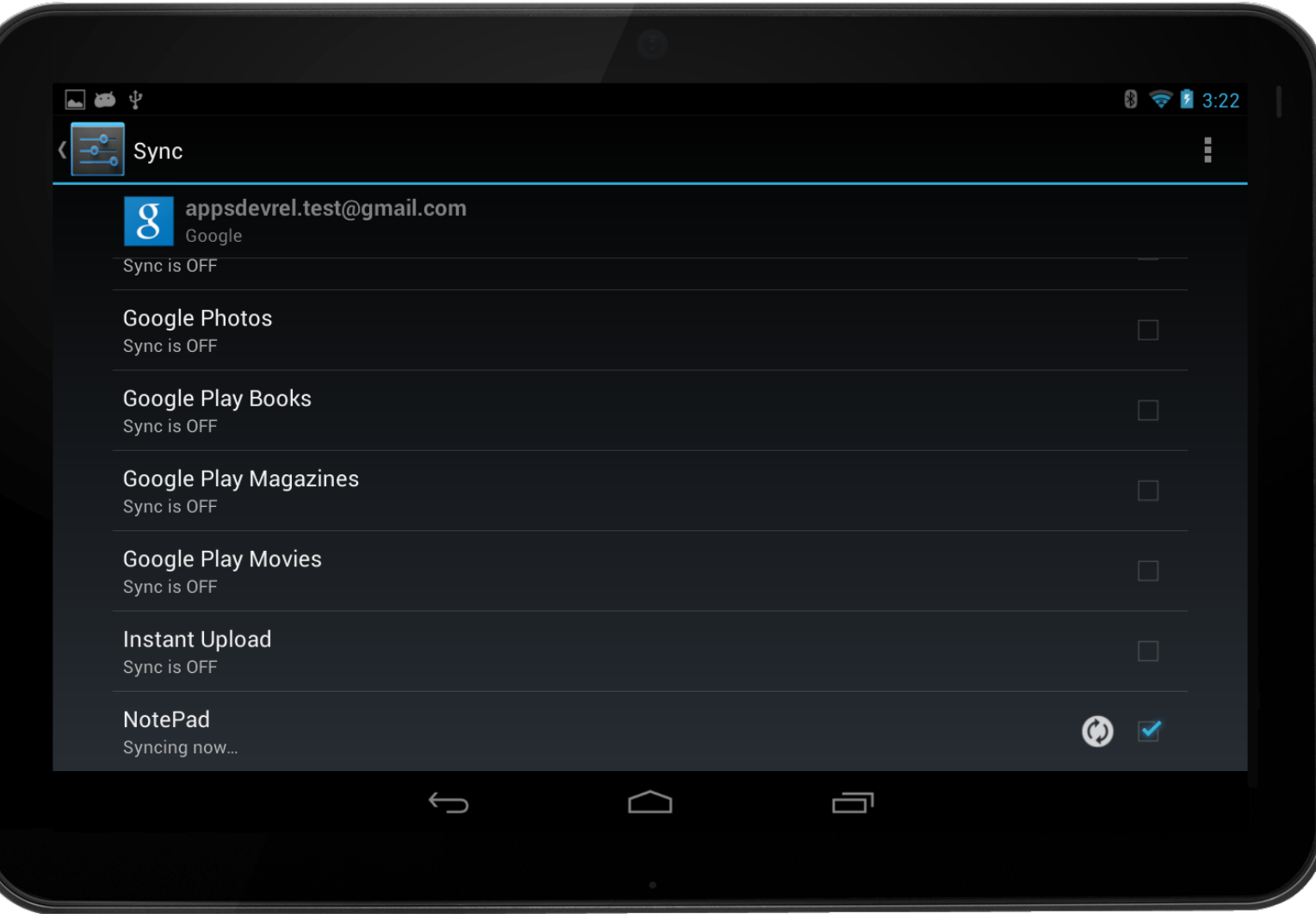

## **Let's talk to Drive!**

- Retrieve files from the user's Google Drive
- Create new local file
- Sync local files with remote changes

• Handle deleted files

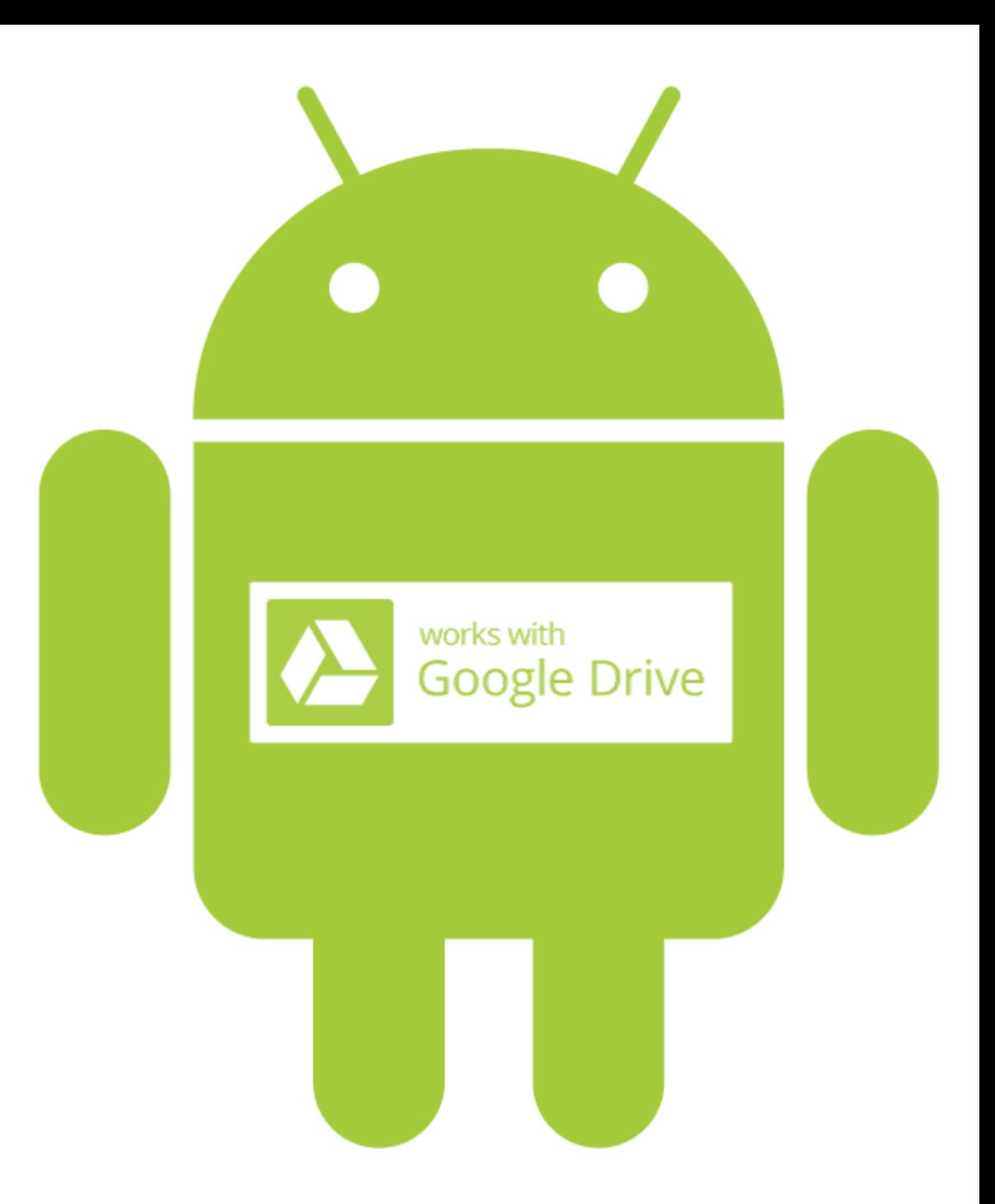

### **Retrieve files from Drive**

private void storeAllDriveFiles(Drive service) {

#### **Files.List request = service.files().list().setQ("mimeType=text/plain");**

do {

```
 FileList files = request.execute();
```

```
 for (File file : files.getItems()) {
```

```
String fileId = file.getId();
```

```
 String title = file.getTitle();
```
 InputStream content = service.getRequestFactory().buildGetRequest(file.getDownloadUrl()).execute().getContent(); insertDriveFile(fileId, title, content);

```
 }
```

```
 request.setPageToken(files.getNextPageToken());
```

```
 } while (request.getPageToken() != null && request.getPageToken().length() > 0);
```
#### **JAVA**

### **Retrieve files from Drive**

private void storeAllDriveFiles(Drive service) {

Files.List request = service.files().list().setQ("mimeType=text/plain");

#### do {

```
 FileList files = request.execute();
```

```
 for (File file : files.getItems()) {
```

```
String fileId = file.getId();
```

```
 String title = file.getTitle();
```
 **InputStream content = service.getRequestFactory().buildGetRequest(file.getDownloadUrl()).execute().getContent(); insertDriveFile(fileId, title, content);**

#### **}**

```
 request.setPageToken(files.getNextPageToken());
```

```
 } while (request.getPageToken() != null && request.getPageToken().length() > 0);
```
#### **JAVA**

### **Retrieve files from Drive**

#### private void storeAllDriveFiles(Drive service) {

Files.List request = service.files().list().setQ("mimeType=text/plain");

#### **do {**

```
 FileList files = request.execute();
```

```
for (File file : files.getItems()) {
```

```
String fileId = file.getId()
```

```
 String title = file.getTitle();
```
 InputStream content = service.getRequestFactory().buildGetRequest(file.getDownloadUrl()).execute().getContent(); insertDriveFile(fileId, title, content);

```
 request.setPageToken(files.getNextPageToken());
```

```
 } while (request.getPageToken() != null && request.getPageToken().length() > 0);
```
#### **JAVA**

}

private void insertLocalFile(Drive service, ContentClientProvider provider, Cursor cursor, Uri noteUri) {  **File newFile = new File(); newFile.setTitle(cursor.getString(COLUMN\_INDEX\_TITLE));**

#### **newFile.setMimeType("text/plain");**

#### **String content = cursor.getString(COLUMN\_INDEX\_NOTE);**

File insertedFile = service.files().insert(

newFile, ByteArrayContent.fromString("text/plain", content)).execute();

ContentValues values = new ContentValues();

values.put(COLUMN\_NAME\_DRIVE\_ID, insertedFile.getId());

values.put(COLUMN\_NAME\_MODIFICATION\_DATE, insertedFile.getModifiedByMeDate().getValue();

values.put(COLUMN\_NAME\_CREATED\_DATE, insertedFile.getCreatedDate().getValue());

provider.update(noteUri, values, null, null);

#### **JAVA**

private void insertLocalFile(Drive service, ContentClientProvider provider, Cursor cursor, Uri noteUri) {

File newFile = new File();

newFile.setTitle(cursor.getString(COLUMN\_INDEX\_TITLE));

newFile.setMimeType("text/plain");

String content = cursor.getString(COLUMN\_INDEX\_NOTE);

#### **File insertedFile = service.files().insert(**

#### **newFile, ByteArrayContent.fromString("text/plain", content)).execute();**

 ContentValues values = new ContentValues(); values.put(COLUMN\_NAME\_DRIVE\_ID, insertedFile.getId()); values.put(COLUMN\_NAME\_MODIFICATION\_DATE, insertedFile.getModifiedByMeDate().getValue(); values.put(COLUMN\_NAME\_CREATED\_DATE, insertedFile.getCreatedDate().getValue()); provider.update(noteUri, values, null, null);

#### **JAVA**

private void insertLocalFile(Drive service, ContentClientProvider provider, Cursor cursor, Uri noteUri) { File newFile = new File(); newFile.setTitle(cursor.getString(COLUMN\_INDEX\_TITLE)); newFile.setMimeType("text/plain"); String content = cursor.getString(COLUMN\_INDEX\_NOTE); File insertedFile = service.files().insert( newFile, ByteArrayContent.fromString("text/plain", content)).execute();  **ContentValues values = new ContentValues(); values.put(COLUMN\_NAME\_DRIVE\_ID, insertedFile.getId()); values.put(COLUMN\_NAME\_MODIFICATION\_DATE, insertedFile.getModifiedByMeDate().getValue(); values.put(COLUMN\_NAME\_CREATED\_DATE, insertedFile.getCreatedDate().getValue()); provider.update(noteUri, values, null, null);**

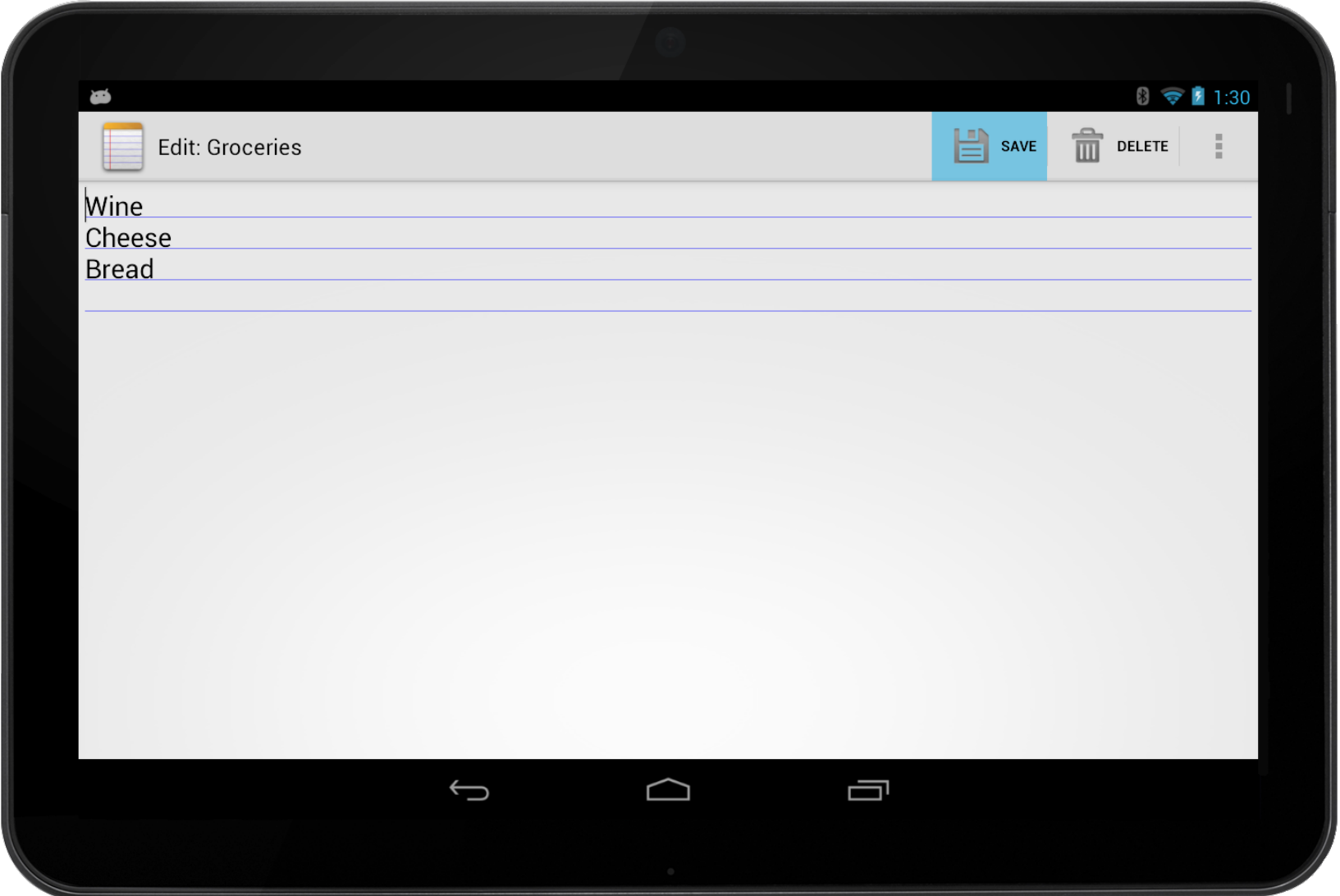

### **Integrate Notepad with Google Drive**

- Perform Authorization
- Unblock the UI thread

• Write a Drive Sync Adapter

• Interact with the Drive app for Android

• Optimize Efficiency

- Export an Activity that supports an intent with the following info:
	- action: drive.intent.action.DRIVE\_OPEN
	- path: content://com.google.android.drive/open/*resourceId*
	- $\bullet$  type: MIME type of the file
- Declare your API Project ID in the Activity's metadata
- List supported MIME types in the intent-filter element
- The intent will not include the body of the document nor the user account
- Retrieve the file from the Drive API using the resourceId provided by the intent in the path

<manifest …> **<uses-permission android:name="android.permission.GET\_ACCOUNTS" />** <application …> **<activity** android:name="DriveActivity" android:label="@string/cloud\_paint" android:icon="@drawable/app\_icon" **android:exported="true"**> **<meta-data android:name="com.google.android.apps.drive.APP\_ID" android:value="id=1234567890" /> <intent-filter> <action android:name="com.google.android.apps.drive.DRIVE\_OPEN" /> <data android:mimeType="text/plain" /> <data android:mimeType="text/html" /> </intent-filter> </activity>** </application> </manifest>

#### @Override

#### **protected void onCreate(Bundle savedInstanceState) {**

super.onCreate(savedInstanceState);

final Intent intent =  $getInternet$ );

final String action = intent.getAction();

if ("drive.intent.action.DRIVE\_OPEN".equals(action)) {

String fileId = intent.getStringExtra("resourceId");

// Prompt the user to choose the account to use and process the file using the Drive API.

} else {

// Other action.

#### **JAVA**

}

#### @Override

```
protected void onCreate(Bundle savedInstanceState) {
```
super.onCreate(savedInstanceState);

 **final Intent intent = getIntent();**

```
 final String action = intent.getAction();
```
if ("drive.intent.action.DRIVE\_OPEN".equals(action)) {

```
String fileId = intent.getStringExtra("resourceId");
```
// Prompt the user to choose the account to use and process the file using the Drive API.

} else {

// Other action.

#### **JAVA**

}

#### @Override

protected void onCreate(Bundle savedInstanceState) {

super.onCreate(savedInstanceState);

final Intent intent =  $getInternet$ );

final String action = intent.getAction();

**if ("drive.intent.action.DRIVE\_OPEN".equals(action)) {**

String fileId = intent.getStringExtra("resourceId");

// Prompt the user to choose the account to use and process the file using the Drive API.

#### **} else {**

// Other action.

#### **JAVA**

 **}**

#### @Override

protected void onCreate(Bundle savedInstanceState) {

super.onCreate(savedInstanceState);

final Intent intent =  $getInternet()$ ;

final String action = intent.getAction();

if ("drive.intent.action.DRIVE\_OPEN".equals(action)) {

#### **String fileId = intent.getStringExtra("resourceId");**

 **// Prompt the user to choose the account to use and process the file using the Drive API.**

} else {

// Other action.

#### **JAVA**

}

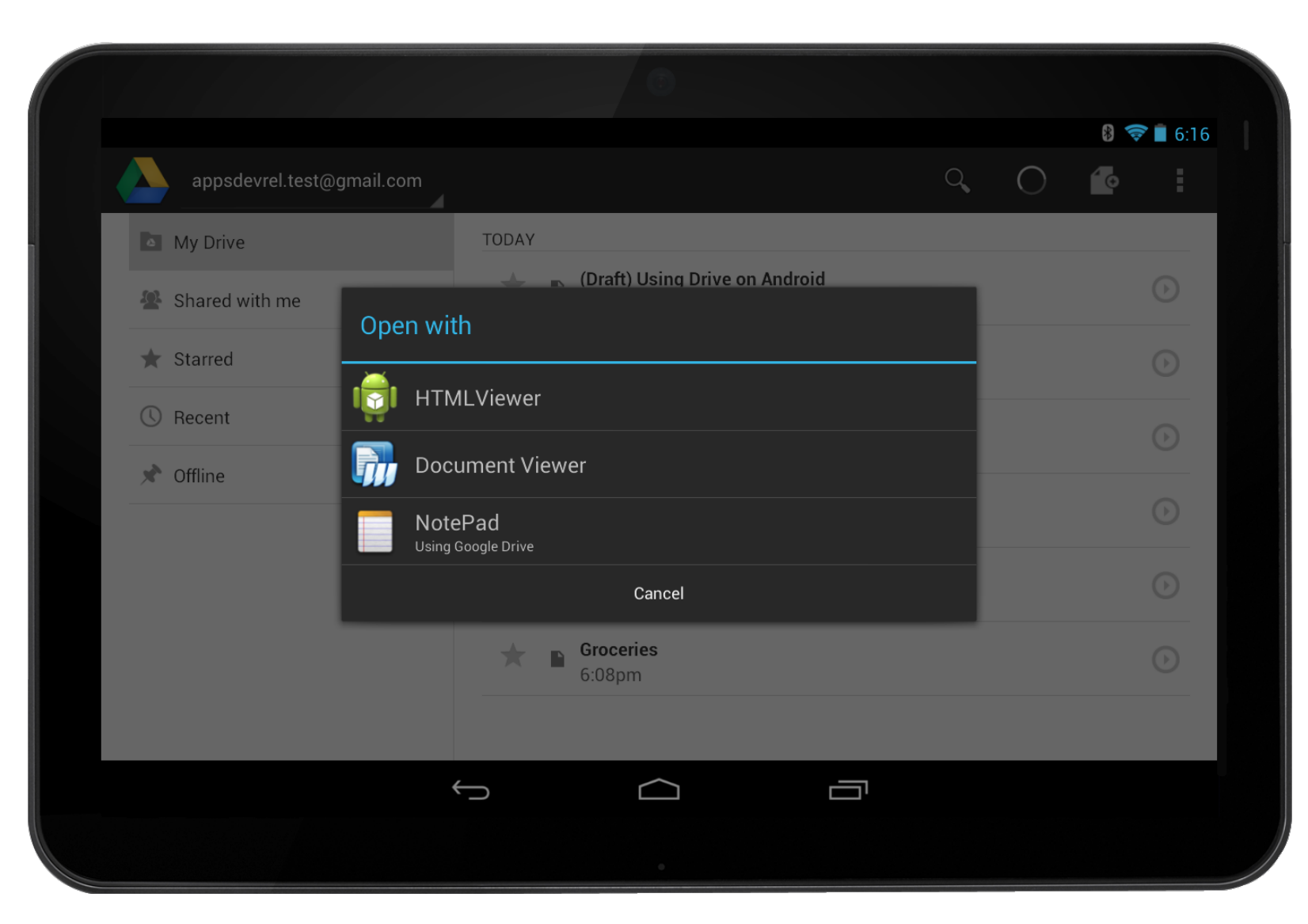

### **Integrate Notepad with Google Drive**

• Perform Authorization

• Unblock the UI thread

• Write a Drive Sync Adapter

- Interact with the Drive app for Android
- Optimize Efficiency

## **Every byte is sacred**

- Drive files can be up to 10GB
- Even with the fastest available 4G, it takes 20+ hours to download a 10GB file!
- Only download files from Drive when it is absolutely necessary
- $\bullet$  Use the local database as cache
- When the user requests a file
	- send a request to get its metadata
	- compare the md5Checksum field in the metadata with the one in the local database (if present)
	- return the local copy if they match or download the document from Drive when they don't

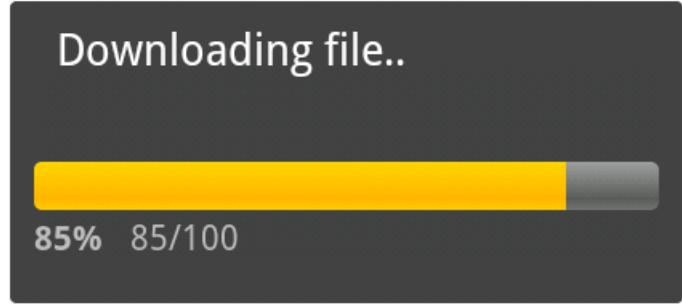

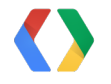

source: http://www.theverge.com/2012/4/18/2956899/4g-3g-speed-test-att-verizon-tmobile-sprint-fastest-carrier

### **private void pushChangeToDrive(Drive service, Cursor localFile, File driveFile) {** String localNote = localFile.getString(COLUMN\_INDEX\_NOTE); File updated File  $=$  null; driveFile.setTitle(localFile.getString(COLUMN\_INDEX\_TITLE)); if (md5Checksum(localNote).equals(driveFile.getMd5Checksum())) { updatedFile = service.files().update(driveFile.getId(), driveFile).execute(); // Only update the metadata. } else { // Update both content and metadata. ByteArrayContent content = ByteArrayContent.fromString("text/plain", localNote); updatedFile = service.files().update(driveFile.getId(), driveFile, content).execute(); } // Update local files metadata. **}**

private void pushChangeToDrive(Drive service, Cursor localFile, File driveFile) {

 **String localNote = localFile.getString(COLUMN\_INDEX\_NOTE);**

 **File updatedFile = null;**

 **driveFile.setTitle(localFile.getString(COLUMN\_INDEX\_TITLE));**

#### **if (md5Checksum(localNote).equals(driveFile.getMd5Checksum())) {**

updatedFile = service.files().update(driveFile.getId(), driveFile).execute(); // Only update the metadata.

#### **} else {**

// Update both content and metadata.

ByteArrayContent content = ByteArrayContent.fromString("text/plain", localNote);

updatedFile = service.files().update(driveFile.getId(), driveFile, content).execute();

**}**

}

// Update local files metadata.

private void pushChangeToDrive(Drive service, Cursor localFile, File driveFile) {

String localNote = localFile.getString(COLUMN\_INDEX\_NOTE);

```
File updated File = null;
```
driveFile.setTitle(localFile.getString(COLUMN\_INDEX\_TITLE));

if (md5Checksum(localNote).equals(driveFile.getMd5Checksum())) {

#### **updatedFile = service.files().update(driveFile.getId(), driveFile).execute(); // Only update the metadata.**

```
 } else {
```
// Update both content and metadata.

```
 ByteArrayContent content = ByteArrayContent.fromString("text/plain", localNote);
```

```
 updatedFile = service.files().update(driveFile.getId(), driveFile, content).execute();
```

```
 }
```
}

// Update local files metadata.

private void pushChangeToDrive(Drive service, Cursor localFile, File driveFile) {

String localNote = localFile.getString(COLUMN\_INDEX\_NOTE);

File updated File  $=$  null;

driveFile.setTitle(localFile.getString(COLUMN\_INDEX\_TITLE));

if (md5Checksum(localNote).equals(driveFile.getMd5Checksum())) {

updatedFile = service.files().update(driveFile.getId(), driveFile).execute(); // Only update the metadata.

 $\cdot$  else {

**// Update both content and metadata.**

 **ByteArrayContent content = ByteArrayContent.fromString("text/plain", localNote); updatedFile = service.files().update(driveFile.getId(), driveFile, content).execute();**

```
 // Update local files metadata.
```
#### **JAVA**

}

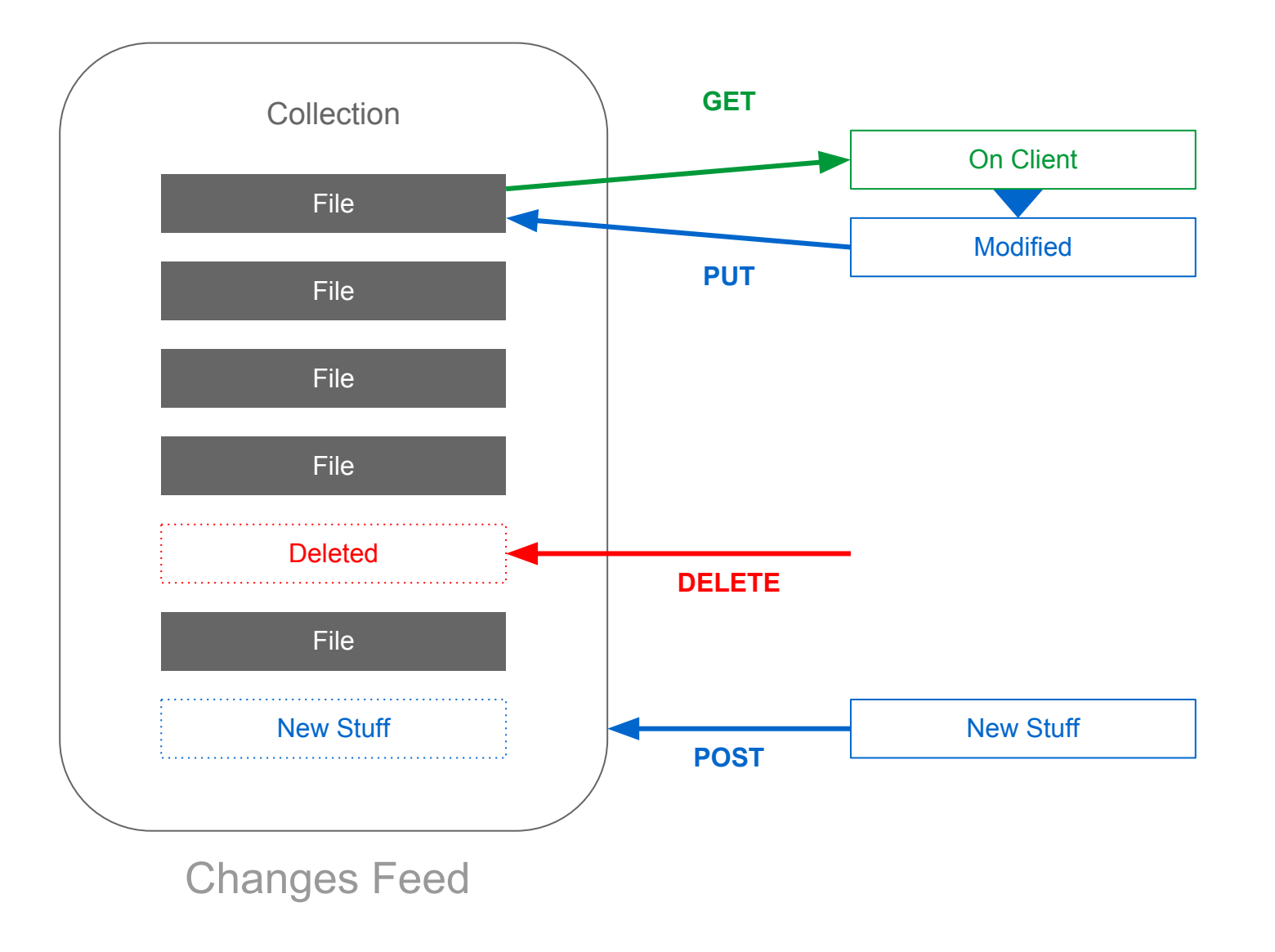

#### **Changes.List request =**

service.changes().list().setStartChangeId(new BigInteger(Long.toString(startChangeId)));

```
do {
```
ChangeList changes = request.execute();

```
 for (Change change : changes.getItems()) {
```

```
 if (change.getDeleted()) {
```

```
 // File with ID "change.getFileId()" has been deleted.
```
} else {

File changedFile = change.getFile(); // Do something with the updated metadata.

```
 }
 }
```
request.setPageToken(changes.getNextPageToken());

} while (request.getPageToken() != null && request.getPageToken().length() > 0);

Changes.List request =

service.changes().list().setStartChangeId(new BigInteger(Long.toString(startChangeId)));

```
do {
```

```
 ChangeList changes = request.execute();
```

```
 for (Change change : changes.getItems()) {
```

```
 if (change.getDeleted()) {
```

```
 // File with ID "change.getFileId()" has been deleted.
```
 **} else {**

 **File changedFile = change.getFile(); // Do something with the updated metadata.**

```
 }
 }
```

```
 request.setPageToken(changes.getNextPageToken());
```

```
} while (request.getPageToken() != null && request.getPageToken().length() > 0);
```
Changes.List request =

service.changes().list().setStartChangeId(new BigInteger(Long.toString(startChangeId)));

#### **do {**

#### **ChangeList changes = request.execute();**

```
 for (Change change : changes.getItems()) {
```

```
 if (change.getDeleted()) {
```

```
 // File with ID "change.getFileId()" has been deleted.
```
} else {

```
 File changedFile = change.getFile(); // Do something with the updated metadata.
```
 } }

 **request.setPageToken(changes.getNextPageToken());**

**} while (request.getPageToken() != null && request.getPageToken().length() > 0);**

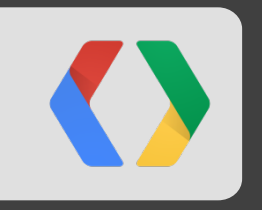

# **Live demo**

# **<Thank You!>**

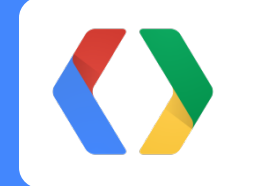

https://developers.google.com/drive/

ccherubino@google.com http://plus.claudiocherubino.it #ccherubino

alainv@google.com http://plus.vongsouvanh.com

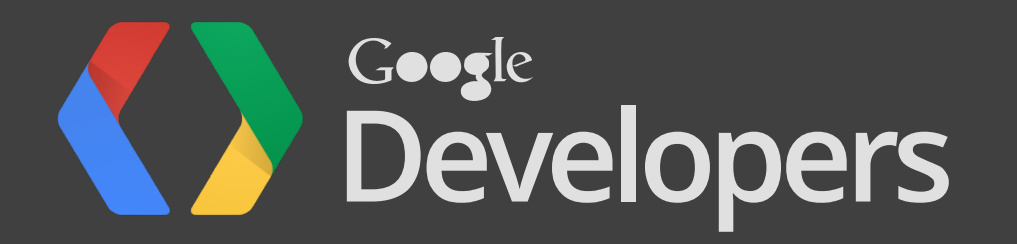